## GOOGLE BUSINESS SETUP CHECKLIST

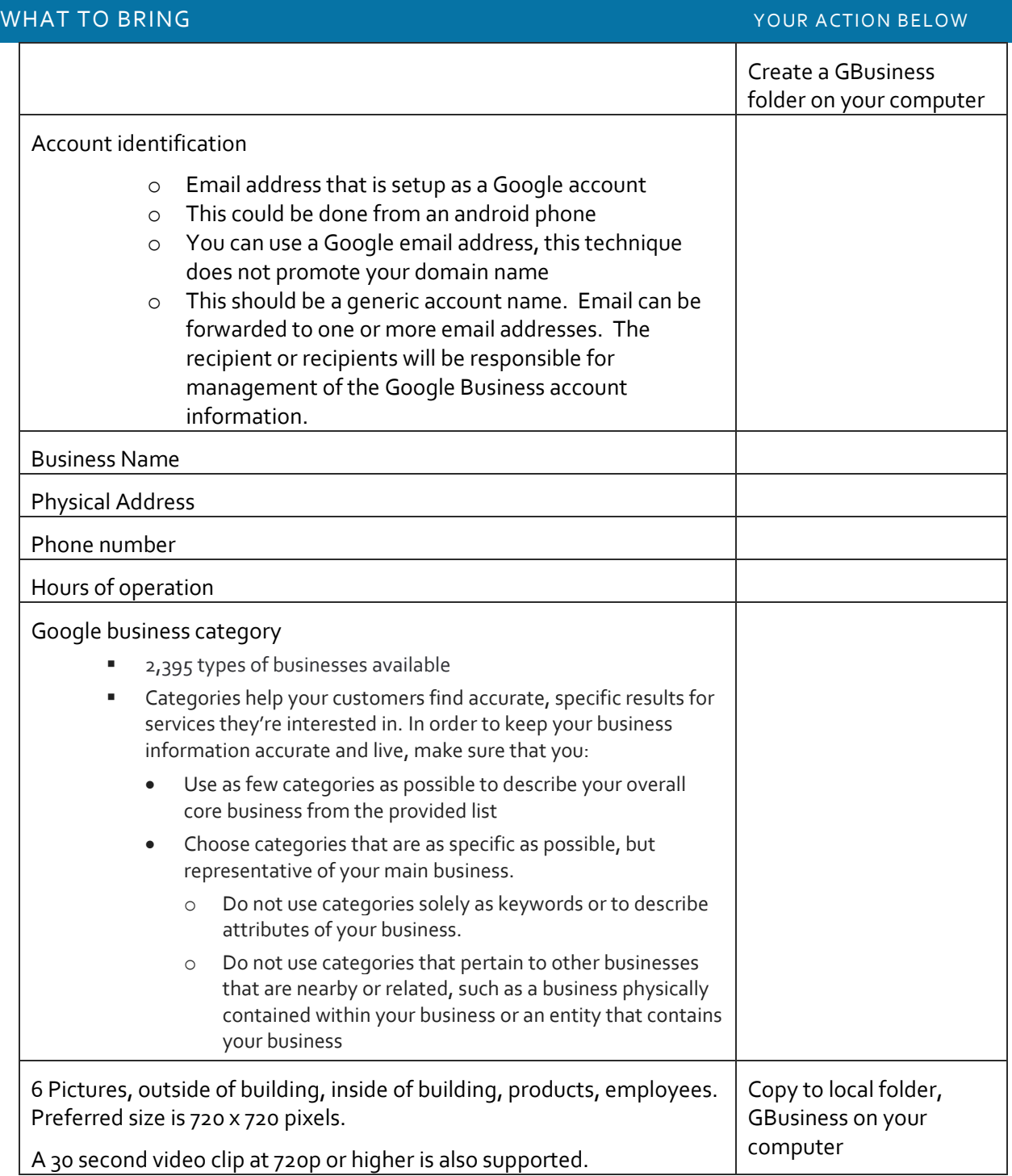

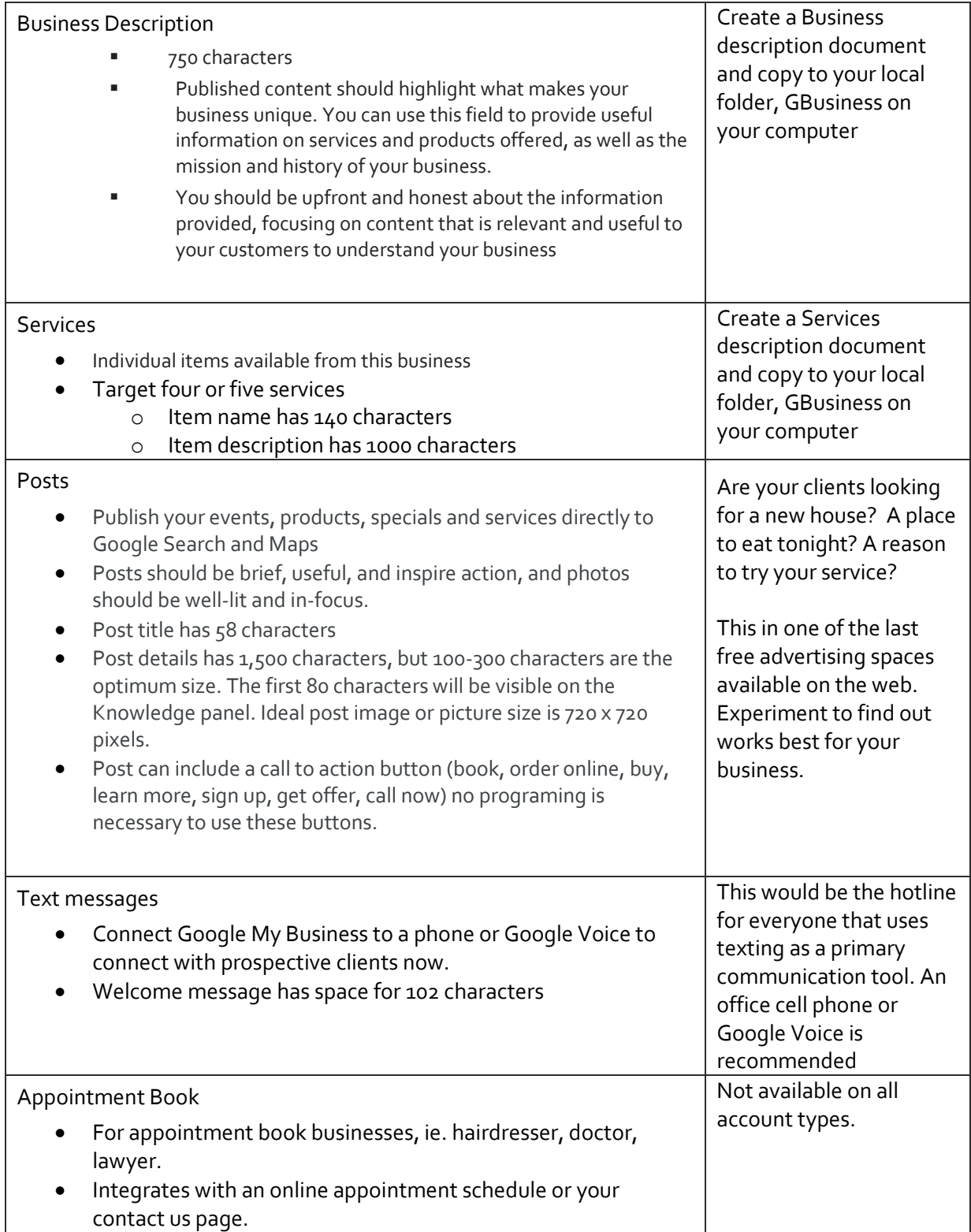